Sitio Grande 1311 → C.P. 11.800 TeleFax (+5982) 200 01 72 (+5982) 201 21 35 limsa@netgate.com.uy > Montevideo - Uruguay

**Habilitaciones: I.M.M. Nº1** I.M.C.  $N^{\circ}4$ M.G.A.P. RNL Nº 14 **MSP** 

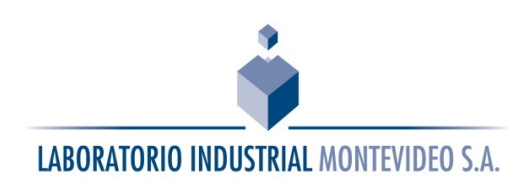

Setiembre 2015

## Certificaciones: **ESTIMADO CLIENTE**

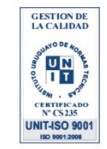

Laboratorio Industrial Montevideo S.A en el marco de su proceso de mejora continua y satisfacción de sus clientes pone a su disposición un servicio de acceso vía web, ILABS a las órdenes de trabajo y resultados de sus ensayos.

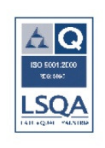

Este sistema permite a los clientes del laboratorio acceder los 365 días las 24 horas a los datos relacionado a sus muestras desde cualquier terminal de computadora, sin costo adicional.

El objetivo es mejorar la rapidez en el acceso de resultados, brindar más información a los clientes sobre los datos de sus Órdenes de Trabajo.

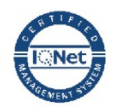

Este sistema cuenta con los últimos mecanismos de seguridad disponibles para garantizar la confidencialidad de sus resultados, usted contara con un usuario y contraseña que le permite acceder exclusivamente a los datos de su empresa.

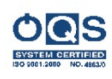

**AENOR** 

ER-1850

A continuación le presentamos un instructivo para el uso del sistema; para obtener la clave y el usuario debe enviar un correo electrónico solicitándolo a limsa@netgate .com.uy

Cualquier consulta u oportunidad de mejora no dude en contactarnos.

## **INSTRUCTIVO**

**PASO 1:** Ingresar a http://www.limsa.com.uy.

**PASO 2:** Hacer click en "ILABS", ubicado en la parte inferior izquierda de la pantalla.

PASO 3: Leer "Términos y condiciones" y hacer click en aceptar, de lo contrario volverá a la página principal.

**PASO 4:** Ingresar el usuario y contraseña que le fue concedido.

Dario Soares de Lima

GERENTE GENERAL